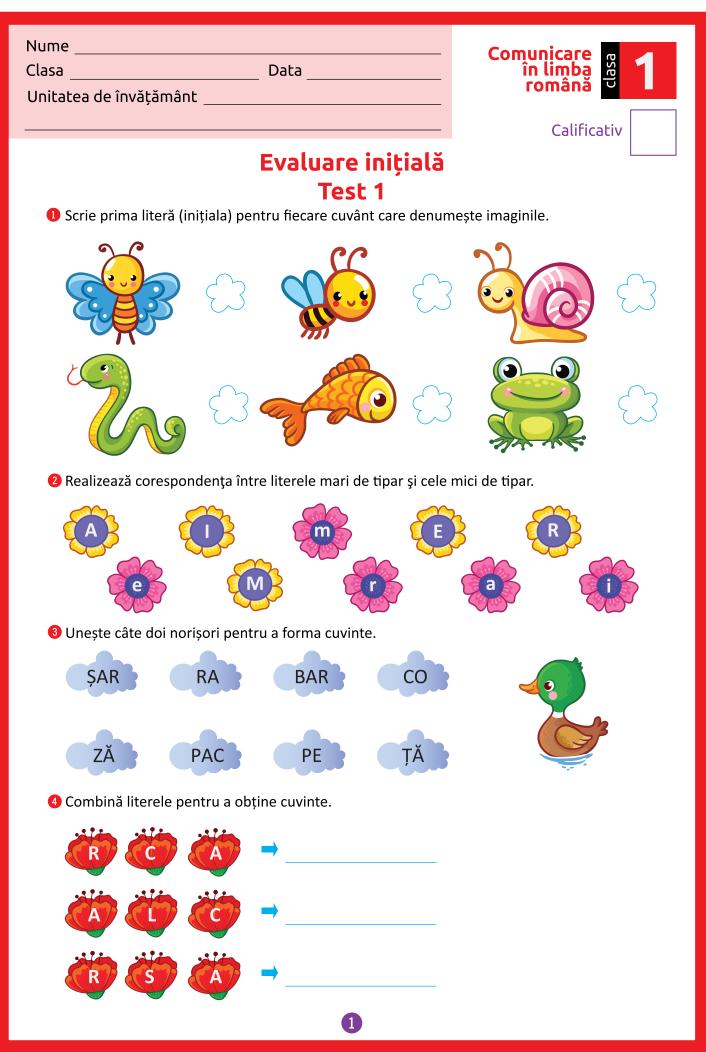

Editura SINAPSIS®

## CLR CLS. 1 TEST 1 PAGINA 1

In bărcuță au urcat mai multe cuvinte, iar denumirile unora dintre ele sunt formate din două silabe. Încercuiește doar aceste cuvinte.

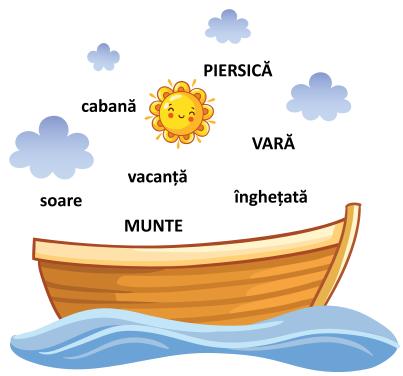

6 Citește propozițiile și unește-le cu imaginile corespunzătoare.

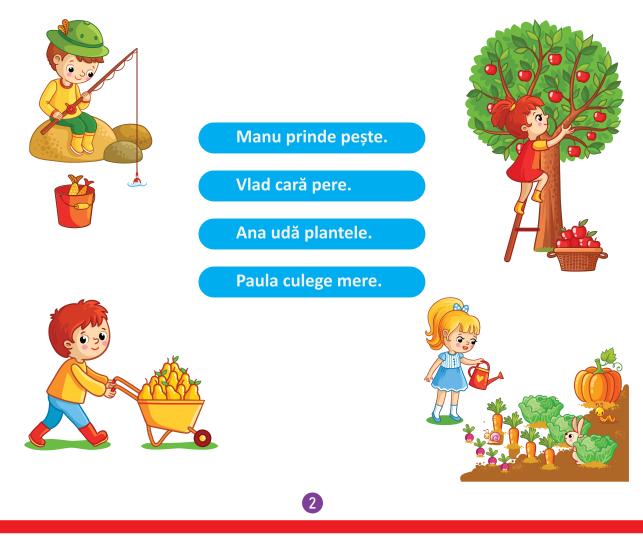

Editura SINAPSIS®

CLR CLS. 1 TEST 1 PAGINA 2